## **Automatische Datensicherung der Filesystem ACLs mit Hilfe von getfacl anfertigen**

Mit Hilfe dieses Scriptes sicherer ich bei meinem Linux LDAP/SAMBA Projekt regelmäßig die Filesystem-ACLs auf den wichtigsten Datenvolumes. Die daraus entstehenden Backup Files lassen sich mit sehr wenig Aufwand wieder ins Filesystem zurückschreiben. Mehr Infos darüber findet man in der man page der Tools getfacl und setfacl.

## **/usr/local/sbin/backup-acls.sh**

## [backup-acls.sh](https://awerner.myhome-server.de/doku.php?do=export_code&id=it-artikel:linux:automatische-datensicherung-der-filesystem-acls-mit-hilfe-von-getfacl-anfertigen&codeblock=0)

```
#!/bin/bash
#
# Dieses Script sichert die aktuellen Linux Filesystem Berechtigungen
in eine
# ASCII Datei. Mit Hilfe dieser Sicherungsdatei ist es sehr schnell
möglich
# eine ACL Struktur ab der Sicherungsstelle wiederherzustellen.
#
# Die Sicherungsdateien werden zugleich gziped und mit Datum versehen.
# Alte Sicherungsdateien welche älter sind als XXX Tage werden
automatisch
# aus dem Ziel-Dir gelöscht. Wie lange die Sicherungen aufbewahrt
werden sollen
# lässt sich über den Parameter RETENTIONDAYS definieren. (Default 30
tage)
#
# Wiederherstellung durch: cd sicherungsort ; setfacl --restore
sicherungsdatei.facl
#
# Usage:
#
# backup-acls.sh /absopfad/startpunkt /absopfad/ziel/der/sicherung
# z.B. backup-acls.sh /home /root/ACL-BACKUPS
#
# WICHTIG: DIE DIRS OHNE TRAILING SLASH ANGEBEN!!
#
#
# Letzte Änderungen:
# ========================
# 2009-07-27 A.Werner erste version
#
# 2009-09-24 A.Werner ADD: retention time parameter hinzugefügt
# damit lässt sich definieren wie lange backup
# files aufbewahrt werden sollen.
# Default 90 Tage
```
Axel Werner's OPEN SOURCE Knowledge Base - https://awerner.myhome-server.de/

```
## 2009-11-02 A.Werner
               FIX: cat $file | xargs > $file führt zu
leerer
        Datei. Separate temp Datei eingeführt.
### 2019-12-28 A.Werner
               CHANGE: usage Ausgabe nur noch wenn Anzahl
        Argumente ungleich zwei. Bessere Fehlermeldung
#wenn einer der Pfade nicht existent ist.
##FIX: Script Beschreibung gefixed
#FIX: Fehlerausgabe erfolgt nun auf
#Fehlerkanal 2.
##### CONFIGURE HERE ! ! !
## Enter retention time here! how long should i keep backup files before
# deleting them ?
#RETENTIONDAYS='30'
function showUsage {
```

```
cat > 2 < E0F$0 - ERROR - Missing arguments.
```

```
Usage:
```

```
$0 /path/to/startingpoint /path/to/targetdir
```

```
FOF
    exit 1P.
if 5# -lt 2 ] then
    showUsage
elif [ ! -d "$1" -o ! -d "$2" ], then
    echo "$0: ERROR: One or both arguments are not of type directory or
are non existent." >62exit<sub>2</sub>fi
```

```
date='date +%F -%H%M'SOURCE="'dirname $1'/'basename $1'"
DEST="`dirname $2`/`basename $2`"
#############
#### Delete older files that exceed the retention time
#############
OLDFILES='mktemp'
MYARGS= mktemp
find "$DEST" -mtime +"$RETENTIONDAYS" >"$OLDFILES"
#echo "DEBUG: ES WURDEN `cat $OLDFILES | wc -l` UEBERALTE FILES
GFFUNDEN."
if \lceil \frac{1}{2} \rceil (cat $0LDFILES | wc -1) -gt \theta ]; then
    cat $0LDFILES | xargs >"$MYARGS"
    rm `cat "$MYARGS"`
fi
# cleaning temp files
rm "$OLDFILES"
rm "$MYARGS"
#############
filename='echo $SOURCE | tr '/' '-''
filename="facl-backup-${filename}--${date}.facl"
cd "$SOURCE"
getfac1 - R > "sDEST/sfilename" 2>/dev/null
qzip "$DEST/$filename"
```
- Axel Werner 2019-12-28 19:05

debian, 5, lenny, linux, samba, acl, acls, getfacl, setfacl, filesystem, berechtigungen, dasi, automatische, backup, datensicherung, dump, articles, artikel, scripting, shell, bash

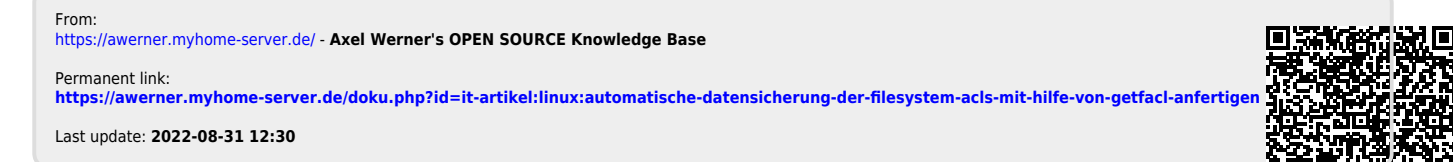